#### OAuth2 Bound Configuration

IETF95 Phil Hunt & Tony Nadalin **OAuth WG** April, 2016

### Introduction

- New Dynamic OAuth Cases Emerging
	- OIDC where clients discover and connect to OPs on-the-fly
	- Email OAuth enabled email (Kitten/SASL ext)
	- $-$  Tenancy and Published Software Providers
		- What kind of automated configuration will they use?
- How do dynamic clients get correct OAuth & resource endpoints?
	- Dyn Reg, AuthZ, Token, Resource

# Why is this a Problem?

- OAuth security depends upon establishing TLS to the correct endpoints
	- When RFC6749 published, most endpoints were fixed
- A hacker that can provide a client with a set of endpoints potentially insert a MITM proxy and TLS will be valid
	- $-$  Users don't see calls to Token and Resource endpoints  $-$  no-real person sees the location is suspicious

## This is not Mix-Up

- This attacks clients that configure on-the-fly to talk to new servers if discovery is insecure
- It does not require multiple oAuth configs
- Attack occurs because client is convinced to talk to the wrong TLS protected endpoints

# Discovery Challenges

- Wide variety of use cases probably impractical to define resource discovery
- A resource server MAY have more than one authorization server
	- Tenancies & Other Federated Scenarios
	- UMA user delegated authz services
- The resource server can often indicate the AS, but not always
- The AS may not know about all of the resources it protects
	- $-$  Differences between "aud" and real resource endpoints
	- $-$  Often unwilling or unable to reveal list of valid endpoints

### Issues With OAuth-discovery

- Draft returns configuration (Dyn Reg, AS, Token) for OAuth endpoints only – OIDC includes the UserInfo endpoint!
- The same MITM attack against token endpoint can be done against resource endpoint
	- Only half the problem solved!
- Only one OAuth server can be returned per ./ well-known endpoint
	- Limitations in some cloud / tenancies scenarios

# **Bound Config**

- Introduces a "confirm" function to the discovery request
	- $-$  Does the client have a valid resource server?
- Discovery service returns config based on the requested resource
	- $-$  Can route client to a specific assigned OAuth svc
- Different AS configs can be returned based on parameter
- Can be simple with just URL pattern filter (\*.rs.example.com)!
- Can be very granular
	- $-$  based on security context or full RS urls

## Bound Config & Resource Indicator

- Resource Indicator draft related but complementary/different
	- $-$  Resource indicator very good for handling crossuser or shared resource scope requests
	- $-$  Bound config simply confirms the server validity
- Bound Config is one time based on course URL matching (the root server)
- Good to ensure alignment and consistency

#### Example Request

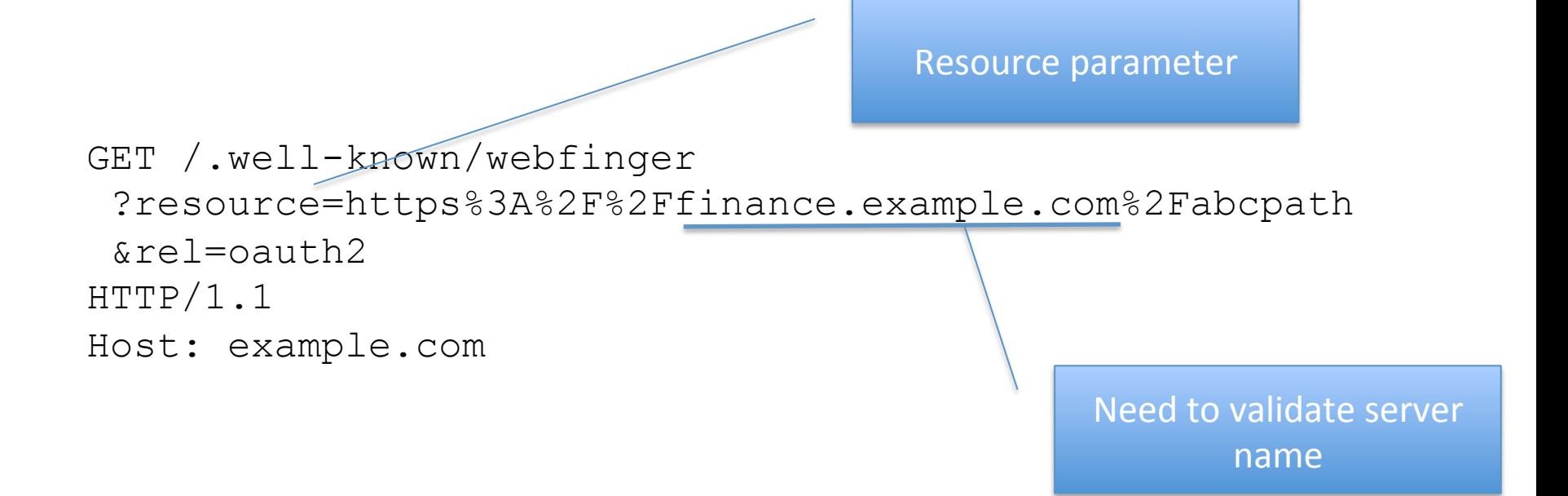

- Resource parameter mainly needs the domain name or a pattern match for the server for security.
- Full path is useful if different OAuth servers are being selected based on path.

#### Example Response

```
 "subject": "https://finance.example.com", 
     "links": 
\blacksquare\left\{ \begin{array}{c} 1 \end{array} \right. "rel": "oauth2", 
        "href": "https://server.example.com", 
        "properties": 
\{ "issuer": 
             "https://server.example.com", 
          "authorization_endpoint": 
             "https://server.example.com/oauth/authorize", 
          "token_endpoint": 
             "https://server.example.com/oauth/token", 
         "token endpoint auth methods supported":
            ["client secret basic", "private key jwt"],
         "token endpoint auth signing alg values supported":
             ["RS256", "ES256"], 
          "userinfo_endpoint": 
             "https://server.example.com/oauth/userinfo", 
          "jwks_uri": 
             "https://server.example.com/jwks.json", 
          "registration_endpoint": 
             "https://server.example.com/oauth/register", 
          "scopes_supported": 
             ["openid", "profile", "email", "address", 
             "phone", "offline access"],
          "response_types_supported": 
             ["code", "code token"], 
          "service_documentation": 
             "http://server.example.com/oauth/service_documentation.html", 
         "ui locales supported":
             ["en-US", "en-GB", "en-CA", "fr-FR", "fr-CA"]
```
#### Same response as OAuth-Discovery

{

### Error Response

- Use normal WebFinger signalling
- A failure to match resource returns nothing
- Hard Failure The client developer can't proceed without passing a valid resource

– Service provider can verify client's intent.

## Is it Implemented?

- Web Finger is well implemented
- OIDC Discovery puts RS in Config
	- UserInfo is part of discovery
	- $-$  Technique won't work if many 1000s of RSs
- Proposal is to replace oauth-discovery draft
	- $-$  hold as part of an overall set of specifications targeted towards dynamic OAuth scenarios
		- Resource Indicator, Mix-up, ....
	- Get implementation started now.